# CYL SOFTWARE

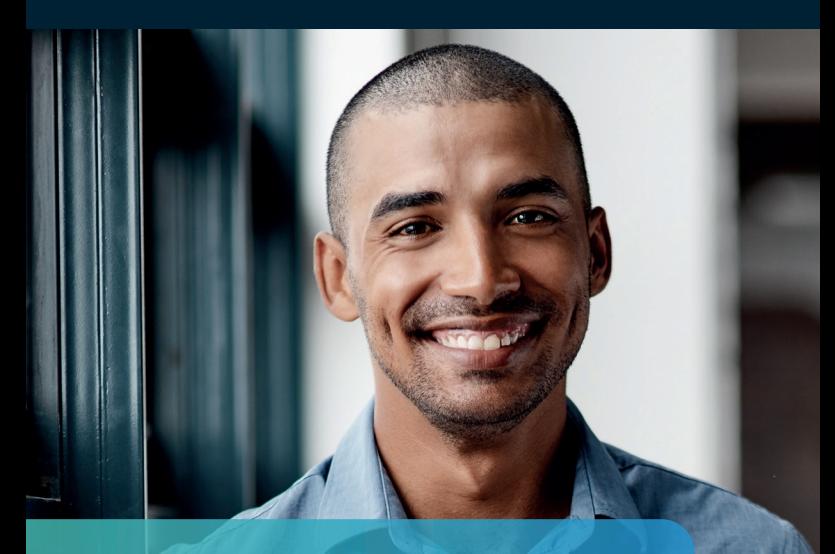

Wir machen Unternehmensdaten und Werteflüsse transparent und dadurch gestaltbar.

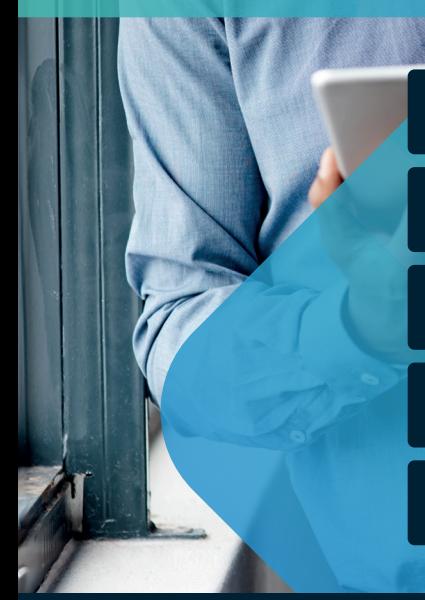

Kostenrechnung 365

bill-to 365

Bewertung 365

Costing Method 365

Lagerwert 365

Apps für Microsoft Dynamics 365 Business Central

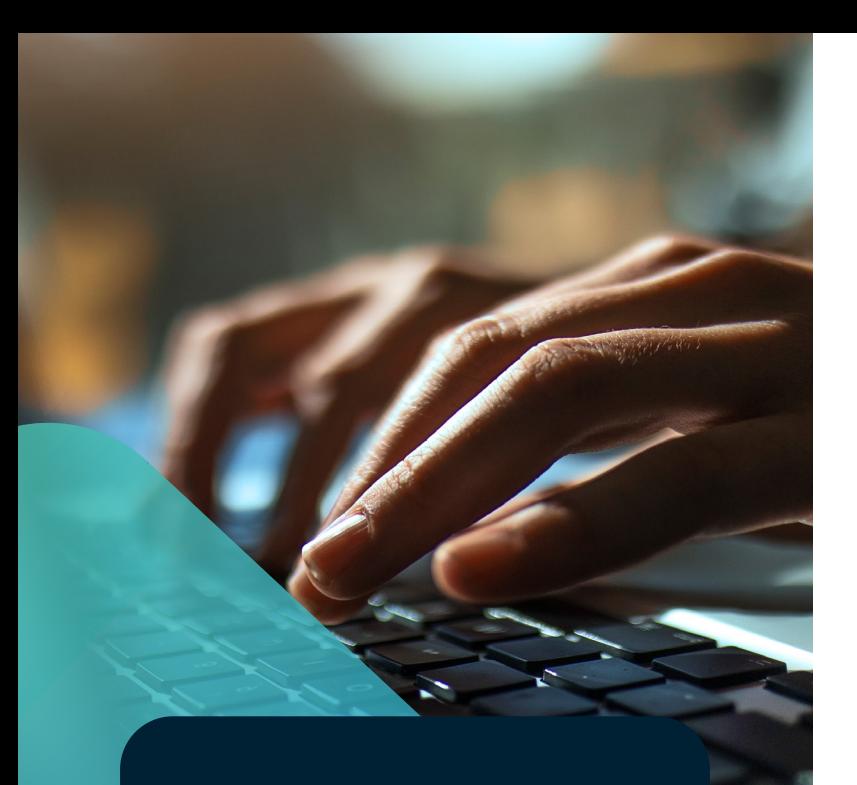

### Die Apps von CKL

Wir verbinden aktuelles Finanzbuchhaltungswissen mit Detailkenntnissen über den Wertefluss in Microsoft Dynamics 365 Business Central. Daraus entstehen Lösungen, die Ihre ERP-Umgebung sinnvoll ergänzen und Ihre Anforderungen aus Finanzbuchhaltung und Controlling bestmöglich abdecken.

# Die Apps im Überblick

Mit der Kostenrechnung 365 für Microsoft Dynamics 365 Business Central steht Ihnen ein Controlling-Werkzeug für Kostenanalysen und betrieblichen Auswertungen zur Verfügung. Mit dieser Speziallösung können Sie alle Anforderungen, wie innerbetriebliche Leistungsverrechnung, Umlagen nach allen Verfahren, kalkulatorische Dauerbuchungen, das Arbeiten mit Plankosten sowie die Auswertung der Daten mithilfe von selbst erstellten Analyse ansichten, abbilden.

Die Kostenrechnung 365 ist eine hochmoderne und flexibel erweiterbare Softwarelösung mit dem besonderen CKL-Effekt.

Kostenrechnung 365

Unsere Apps für Microsoft Dynamics 365 Business Central sind mehr als nur Mehrwerte für Microsoft's ERP-System. Sie bringen Mehrwert für Finanzbuchhaltung und Controlling, verbinden sich nahtlos und vereinfachen Ihre Arbeit erheblich. Mit unserer Produktfamilie bieten wir weitere eigene Speziallösungen an, die zu 100% auf Microsoft Dynamics 365 Business Central basieren.

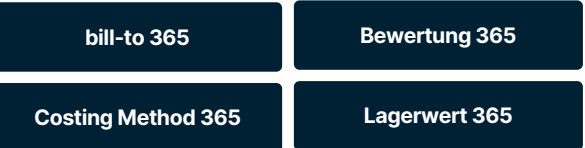

## Kostenrechnung 365

#### Kostenstellenrechnung 365

Mit der Kostenstellenrechnung 365 werden die Grundfunktionen der betrieblichen Kostenrechnung geliefert. Als wichtige Grundfunktion ist eine durchgängige Unterteilung in fixe und variable Kostenbestandteile möglich. Diese kann durch eine feste Hinterlegung von Beträgen oder prozentualen Werten bei den jeweiligen Kostenarten unterstützt werden. In der Kostenstellenrechnung werden Grundfunktionen wie BAB, Umlagen und Verrechnungssatzbildung abgewickelt. Ebenfalls bildet die Kostenstellenrechnung die Basis zur Ermittlung der Zuschlagssätze zur Ergebnisbildung.

#### Was bietet Ihnen die Kostenstellenrechnung?

- Technisch hochmodern und flexibel erweiterbar
- Trennung zwischen fixen und variablen Betragsanteilen
- Hinterlegung von fixen Beträgen bzw. prozentualen Anteilen in der Kostenart
- Bezugsgrößen zur Verwaltung von Leistungsbuchungen
- Übernahme von flexiblen Leistungsarten mithilfe von Bezugsgrößen (wie Anzahl Mitarbeiter, Anzahl Angebote/ Aufträge, Anzahl Anfragen/Bestellungen, Anzahl Lagerbewegungen)
- Definition von Standardumlageschlüsseln, z.B. nach dem Stufenleiterverfahren mit Verteilung nach Verhältnis, Leistung oder Bezugskostenart, Menge x Kostensatz mit Verrechnungssatz dem Iterationsverfahren, dem Verhältnis der Budgetwerte
- Budgetverknüpfung in die Finanzbuchhaltung (bidirektional)
- Buchung von Budgetwerten als Istwerte
- Budgetaufbau mithilfe von Planumlagen
- Export und Importfunktion nach/von Excel
- Verwaltung von Analyseansichten zur detaillierten Auswertung auf mehrdimensionaler Basis und zur Darstellung von Soll-Ist-Vergleichen
- Einfaches Löschen von Kostenartenbuchungen per Journal nach Falschbuchungen

### Kostenrechnung 365

Die Kostenrechnung 365 komplettiert Microsoft Dynamics 365 Business Central und ist ein wesentlicher Baustein in der weiteren Verarbeitung von Buchhaltungs- und Produktionsdaten für strategische Unternehmensentscheidungen. Insbesondere mittelständische Produktionsbetriebe und größere,international agierende Handelsunternehmen benötigen für ihre Datenanalyse eine Controllinglösung.

### Kostenrechnung 365

Mit der Kostenrechnung 365 führen bereits heute mehr als 3.000 Unternehmen ihre Kostenanalysen und betrieblichen Auswertungen durch – das ist europaweit führend im Microsoft Dynamics 365 Business Central Umfeld. Unsere Kunden schätzen die langjährige Entwicklungsarbeit, die kontinuierliche und technische Weiterentwicklung sowie die Anpassung an die Entwicklungszyklen von Microsoft Dynamics 365 Business Central.

#### Kostenträgerrechnung

Mit der Kostenträgerrechnung wird dem User eine Lösung an die Hand gegeben, mit dem mehrstufige Deckungsbeitragsanalysen aufgebaut werden können. Die Modul ist dabei primär als Kostenträgerzeitrechnung zu vestehen. Durch komplette Integration in die Kostenstellenrechnung über Verrechnungsprozesse können aussagekräftige Deckungsbeitragsstufen mit Fixkostendeckungsgrundlage ausformuliert und realisiert werden. Die Kostenträgerrechnung ermittelt, für welche Produkte oder Leistungen Kosten in welcher Höhe angefallen sind. Dies kann sowohl für die einzelne Produkteinheit als auch für die von einer Produktart innerhalb einer Abrechnungsperiode insgesamt erzeugte und abgesetzte Menge geschehen. Mithilfe variabler Kostenkontenschemata sind Selbstkostenanalysen sowie mehrstufige Deckungsbeitragsrechnungen möglich.

#### Was bietet Ihnen die Kostenträgerrechnung?

- Beliebig viele Kostenträger
- Trennung zwischen fixen und variablen Betragsanteilen
- Optional automatische Übernahme der Kosten- und Leistungsbuchungen
- Beliebige Deckungsbeitragsstufen
- Leistungserfassung in Verbindung mit einer Bezugsgröße und Verrechnungssatz
- Innerbetriebliche Leistungsverrechnung
- Einrichtung beliebig vieler Zuschlagskalkulationsschemata
- Gutschrift an die Kostenstellenrechnung<br>• Aufbau von Kostenträgerbudgets mit fixen und • Berechnung von Gemeinkostenzuschlägen zur Gutschrift an die Kostenstellenrechnung
- variablen (mengenbezogenen) Budgets
- Export und Import der Budgetdaten in Excel
- Errichtung beliebig vieler Analyseansichten für Istund Budgetdaten
- Kalkulatorische Dauerbuchungen
- PowerBI und Power Pivot Auswertungstemplates
- $\bullet$  u.v.m.

## bill-to 365

#### Automatisieren Sie Ihre wiederkehrenden Rechnungen

Es stehen Ihnen eine Vielzahl von Abrechnungsmethoden zur Verfügung, die Sie leicht auch individuell verändern und erweitern können. Selbstverständlich gehört die New Commerce Experience von Microsoft auch dazu. Aber bill-to 365 kann sehr viel mehr. Ob Sie Verbräuche, Lizenzen oder einmalige Posten abrechnen müssen. Ob Projekte, Sprints, Software- oder Zeitschriftenabos. Ob Wasser, Strom, Telefon, Speicherplatz oder CPU-Last. bill-to 365 rechnet für Sie ab.

- Verwaltung von Abonnements
- Flexible Abrechnungsmodelle
- Vollautomatisierter Prozess

#### Effiziente Lösung für Ihre Abonnementabrechnung

Mit dem manuellen Schreiben von Aufträgen und Rechnungen mag man zufrieden sein, wenn jedes Geschäft individuell ist. Aber in vielen Geschäftszweigen sind mittlerweile Abonnements und wiederkehrende Rechnungen die Regel. Das bedeutet, es muss in festgelegten Abrechnungsintervallen über die Laufzeit des Abonnements im Prinzip immer wieder dieselbe Rechnung gestellt werden. Mit kleineren oder größeren Abweichungen in der Menge ihrer Komponenten.

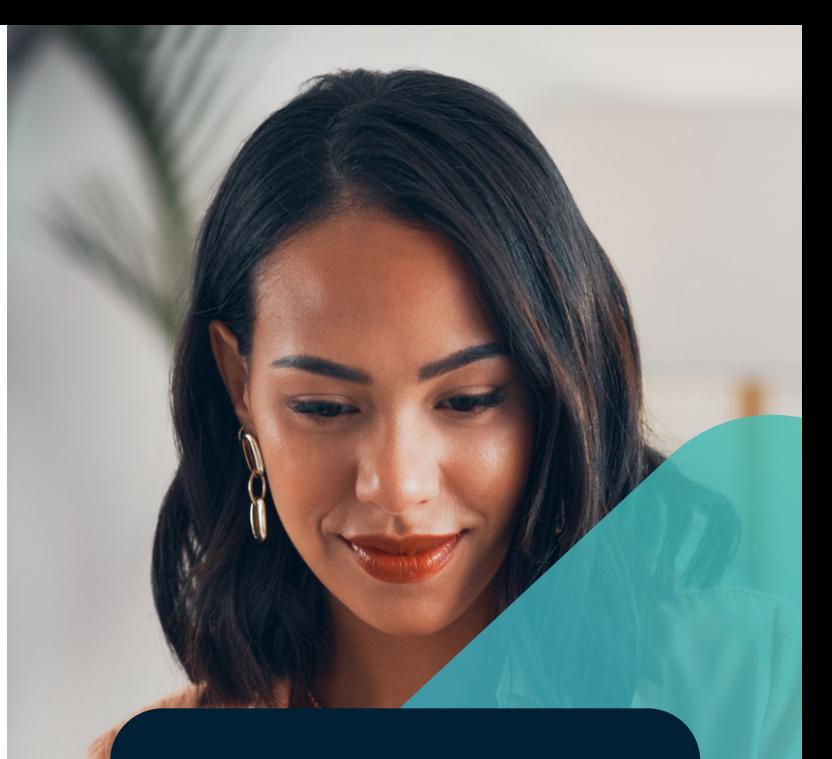

### bill-to 365

bill-to 365 automatisiert Ihre wiederkehrenden Rechnungen. Wenn Sie es leid sind, Ihre wertvollen Mitarbeiter mit den umständlichen Details der operativen Rechnungslegung zu langweilen, dann sollten Sie bill-to 365 nutzen. bill-to 365 ist darauf spezialisiert, wofür der Name steht: Rechnungen zu erstellen, vor allem im Bereich von Abonnements und anderen Formen wiederkehrender Rechnungen.

### Bewertung 365

Bewertung ist die ideale Ergänzung für Ihr Finanzmanagement, um das Umlaufvermögen zum Bilanzstichtag einwandfrei zu ermitteln und somit Ihren Dokumentationspflichten mühelos nachzukommen. Die Bewertungsregeln sind flexibel ausgelegt und setzen vollständig auf den Artikelbewegungen in Microsoft Dynamics 365 Business Central auf. So sehen Sie gelassen der nächsten Jahresbilanz entgegen.

## Bewertung 365

Bewertung 365 unterstützt Sie bei der korrekten und zuverlässigen Aufbereitung und Bewertung 365 des Umlaufvermögens gemäß den gesetzlichen Bewertungsvorschriften. Mit der Speziallösung werden auf einfache und komfortable Weise bilanziell relevante und wichtige Werte im Zuge der Inventur ermittelt. Die notwendige Überleitung, ein detaillierter Nachweis der Bewertungskriterien sowie der daraus resultierenden Werte ist gegenüber den Prüfungsorganen gewährleistet.

#### Bewertung 365 ist die ideale Lösung für Sie, wenn

- Vermögensgegenstände zum Bilanzstichtag korrekt bewertet werden müssen
- Sie Ihren Einstandspreis neu ermitteln müssen
- Sie mehrstufig bewerten wollen
- Ihnen die bisherige Ermittlung mit Excel zu aufwändig ist
- Ihr Wirtschaftsprüfer die Herleitung und Nachvollziehbarkeit nicht akzeptiert
- Sie die Abhängigkeiten des "strengen Niederstwertprinzips" und die damit verbundenen Regeln nicht abbilden können
- Ihnen die Standard-Unterstützung von Microsoft Dynamics 365 Business Central nicht ausreicht

Die Bewertung mithilfe von Bewertung 365 erfolgt unter strenger Einhaltung des Niederstwertprinzips.

- Bewertung nach Altersstruktur
- Bewertung nach Artikelreichweite
- Reichweiteverfahren nach Perioden
- Bewertung nach Abgangsverfahren
- Bewertung nach Chargenverfallsdatum
- Bewertung nach Lagerorten
- Bewertung nach Niederstwert
- Bewertung nach Niederstwert Fremdwährungen
- Manuelle Einzelwertberichtigung

10 11 Die App Bewertung 365 setzt komplett auf die Artikelbewegungen in Microsoft Dynamics 365 Business Central auf. Jede Bewegung wird je nach zugeordneter Bewertungsregel interpretiert und für die Be- und Abwertung vorgeschlagen. Dabei wird stets der niedrigste Wert aus allen gültigen Bewertungsregeln als gültig markiert. Über eine Einzelwertberichtigung ist eine manuelle Änderung des Wertes ebenfalls möglich.

## Costing Method 365

Mit Costing Method 365 können Sie Lagerabgangsmethoden nachträglich ändern, ohne die Kosteninformationen in den Artikelposten und historischen Artikelinformationen zu verlieren.

Die Lagerabgangsmethode ist von zentraler Bedeutung für die Berechnung des Lagerwerts eines Unternehmens. Verschiedene Methoden können dabei zu weit auseinanderliegenden Kosten und Lagerwerten bei gleicher Datenbasis führen. In der Regel ist die Lagerabgangsmethode des Artikels fest in den Artikel- und Wertposten verankert, sobald Artikelbewegungen gebucht werden. Es treten aber immer wieder Situationen auf, in denen es notwendig wird, die Lagerabgangsmethode eines Artikels zu ändern.

#### Drei häufige Fälle:

- Anwenderfehler: Ein Anwender wählt bei der Einrichtung eines Artikels versehentlich die falsche Lagerabgangsmethode aus.
- Rechtliche Gründe: Wird die Konformität mit den International Accounting Standards (IAS) angestrebt, so kann dies den Wechsel einer Lagerabgangsmethode erfordern. Die IAS erlauben z. B. nicht die Verwendung der Lagerabgangsmethode LIFO, so dass Unternehmen gegebenenfalls gewählte Lagerabgangsmethoden ändern müssen.
- Änderung im Beschaffungswesen: Ein Artikel, der bisher durch das Unternehmen selbst gefertigt wurde (z. B. mit Lagerabgangsmethode Standard), soll in Zukunft eingekauft werden. Dies kann die Anpassung an eine für Einkäufe geeignetere Lagerabgangsmethode erfordern. Ebenso ist eine nachträgliche Änderung des Basiseinheiten- sowie Artikelverfolgungscode und das Neusetzen des festen Einstandspreises möglich.

Costing Method 365 wurde direkt in Microsoft Dynamics 365 Business Central entwickelt, um auf flexible und einfache Weise die Lagerabgangsmethoden ihrer Artikel im laufenden Betrieb stichtagsbezogen neu festzulegen.

### Costing Method 365

Mit Costing Method 365 steht Ihnen ein Tool zur Verfügung, mit dem notwendige Korrekturen in der Lagerabgangsmethode auch noch im laufenden Betrieb komfortabel und ohne Datenverlust durchgeführt werden können. Kosteninformationen in den Artikelposten und historische Artikelinformationen bleiben auch nach der Änderung vollständig erhalten.

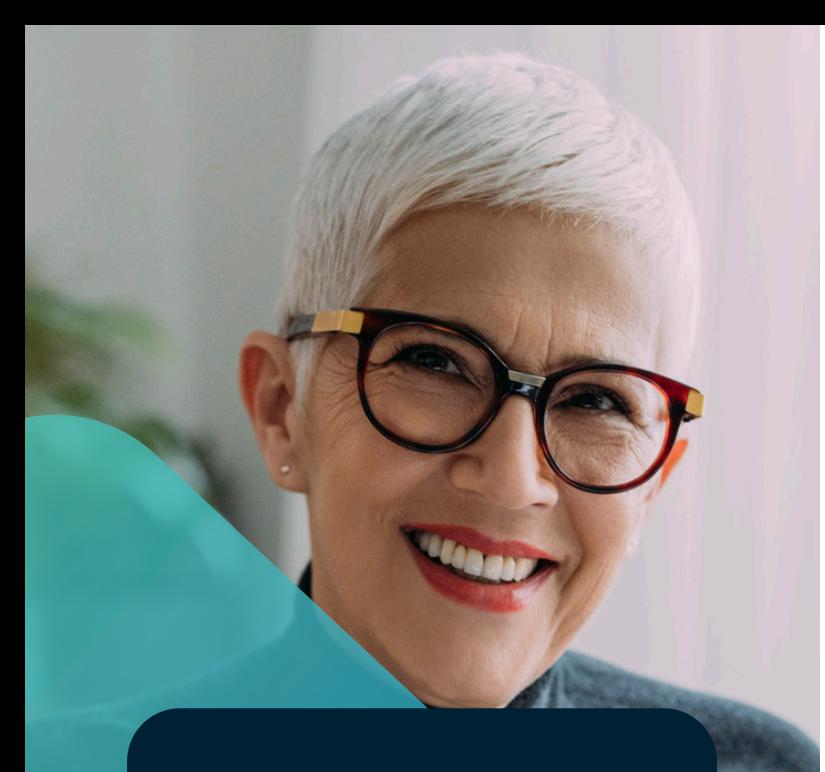

### Lagerwert 365

Lagerwert unterstützt Sie bei der vollständigen Abbildung des Gesamtkostenverfahrens. Durch Kontentrennung, zum Beispiel zwischen direkten und indirekten Produktionskosten oder auf dem Lagerkonto zwischen Inventur, Neubewertung, Verschrottung und manuellen Buchungen, lassen sich differenzierte Betrachtungen erzielen. Eventuelle Unterschiede zwischen Warenlager und Lagerkonto können leicht korrigiert werden.

## Lagerwert 365

#### Was bietet Ihnen Lagerwert 365?

- Vollständige Abbildung des Gesamtkostenverfahrens
- Kontentrennung nach Vorfällen oder Prozessen
- Lageranalyse Abstimmung der Warenwirtschaft mit der Finanzbuchhaltung
- Ausweis schwimmende Ware mit Belegnachweis
- Aufzeigen von Fehlbuchungen

#### Ermittlung von Wareneinsatz und Wertschöpfung im Gesamtkostenverfahren

Benötigen Sie Wareneinsatz und Wertschöpfung der Produktion zur korrekten Abbildung des klassischen Gesamtkostenverfahrens? Mit Lagerwert 365 buchen Sie "direkte" und "indirekte" Produktionskosten auf unterschiedliche Konten und differenzieren so die Lagerbuchungen nach unfertigen Arbeiten und Produktionszugängen. Unfertige Erzeugnisse (WIP) lassen sich zudem zwischen Aktivierung und Deaktivierung unterscheiden. So buchen Sie in Zukunft Ihre Produktionskosten auf Basis der Fertigungsaufträge in die Finanzbuchhaltung.

Nie mehr: "Hilfe – mein Lagerwert stimmt nicht"

Stimmen Sie Ihr Warenlager mit den Lagerkonten des Hauptbuches ab. Differenzen lassen sich hier leicht finden, beheben oder dokumentieren. Nutzen Sie dafür den Verwendungsnachweis von Lagerwert 365.

#### Trennung der Konten nach Vorfällen oder Prozessen

Wollten Sie schon immer Ihre Artikel zwischen Einkauf und Produktion unterscheiden? Möchten Sie Ihre Lagerbewegungen auf dem Lagerkonto getrennt nach Inventur, Neubewertung, Verschrottung und manuellen Buchungen unterscheiden? Erhöhen Sie die Transparenz und Detaillierungsgrad durch zusätzliche gesonderte G&V Buchungen innerhalb Ihres Hauptbuchs.

Mit Lagerwert 365 übersteuern Sie die bestehende Buchungsmatrix abhängig von Herkunfts- und/oder Ursachencode. Hierdurch werden gesonderte Konten verwendet.

# Die Apps der CKL

#### Erweitern Sie Ihr Microsoft Dynamics 365 Business Central mit den Apps der CKL Software

Alle unsere Lösungen sind auch als App für Microsoft Dynamics 365 Business Central erhältlich. Wenn Sie bereits die Cloud basierte Lösung von Microsoft Dynamics 365 Business Central nutzen, dann finden Sie auch bei uns die richtige App für die Erweiterung Ihrer Geschäftsanforderungen.

Daraus entstehen Lösungen, die Ihre ERP-Umgebung sinnvoll ergänzen und Ihre Anforderungen aus Finanzbuchhaltung und Controlling bestmöglich abdecken. Abgestimmt auf die Entwicklungszyklen von Microsoft Dynamics 365 Business Central garantieren wir Ihnen stets technisch und funktional moderne Versionen. Ein Konzept, das sich auszahlt: Heute setzen mehr als 3.000 mittelständische Kunden auf CKL Software – das ist in Europa führend im Microsoft Dynamics 365 Business Central Umfeld.

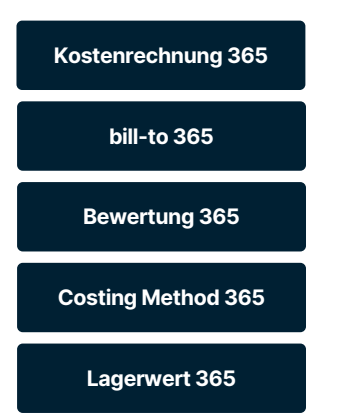

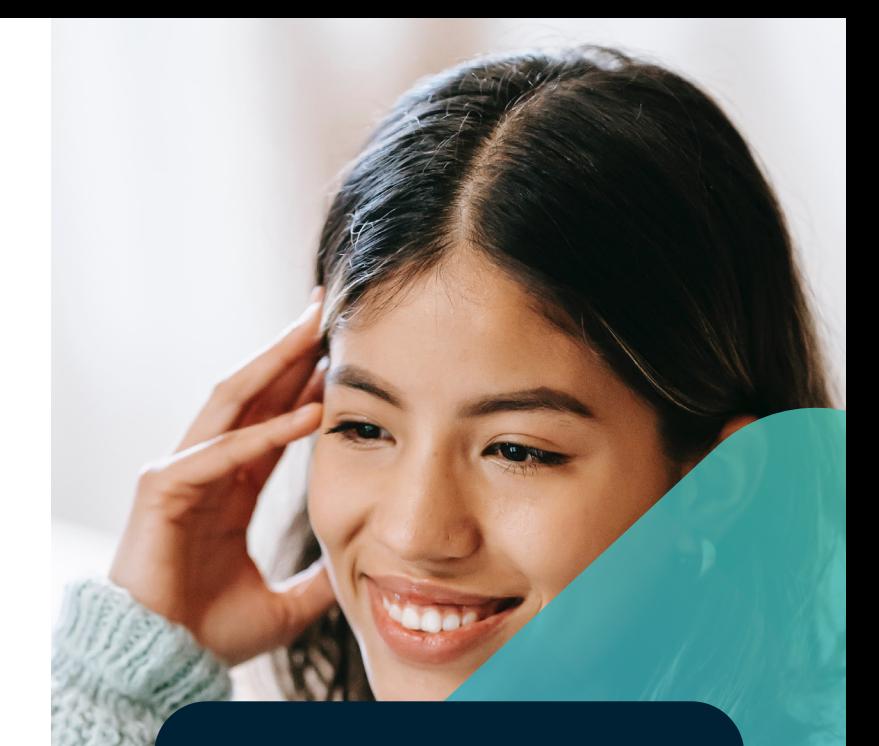

Erweitern Sie Ihr Microsoft Dynamics 365 Business Central mit den Apps der CKL Software.

### ckl-software.de

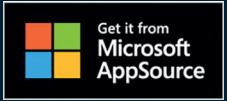

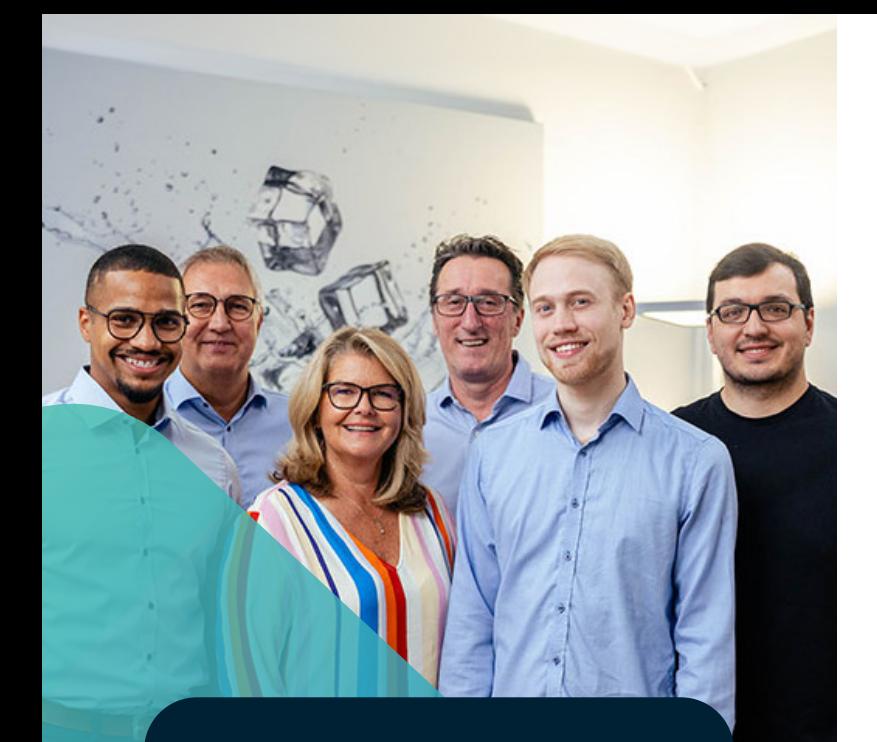

Verschaffen Sie sich einen Überblick unserer Apps durch unsere Webinare und Schulungen. Aktuelle Termine finden Sie unter ckl-software.de

### CKL Partnersupport

Wir helfen gerne – eine umfassende Service- und Supportbetreuung gehört bei uns zum Selbstverständnis. Zu all unseren Lösungen bieten wir passende Supportleistungen und Serviceangebote für unsere zertifizierten Partner an.

Unser CKL Supportteam erreichen Sie von Montag bis Freitag von 9.00 - 17.00 Uhr Tel.: +49 (0)40 / 533 00 999-8 E-Mail: support@ckl-software.de

## CKL Webinare

Für einen ersten Einblick in unsere Produkte sind unsere kostenlosen Webinare konzipiert. In maximal 90 Minuten erhalten Sie eine Produktübersicht und lernen die wichtigsten Funktionen in einer Live-Präsentation kennen. Unsere Webinare richten sich sowohl an unsere CKL Partner als auch an Endkunden.

## CKL Schulungen

Unsere Schulungen bieten den intensivsten Einblick in unser Kernprodukt, die Kosten- und Leistungsrechnung. Schulungsaufbau und –inhalte wurden in Zusammenarbeit mit Partnern und Kunden kontinuierlich weiterentwickelt.

## CKI Mobile

Weitere Informationen erhalten Sie auch über unsere CKL Mobile App.

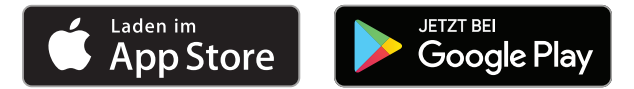

# **CYL** SOFTWARE

#### CKL Software GmbH

Luruper Chaussee 125, Haus 6 D-22761 Hamburg T +49 40 / 533 00 999 0 F +49 40 / 533 00 999 9 info@ckl-software.de www.ckl-software.de